# **VISUALIZAÇÃO INTERATIVA DE UMA ORTOFOTOCARTA ATRAVÉS DE MODELAGEM EM 3D**

*Emylle Lira<sup>1</sup>*, *Thaisa França1*, *Thyago Lins1*, *Simone Sayuri Sato<sup>1</sup>* 

Universidade Federal de Pernambuco, DECart, Recife-PE.

## **RESUMO**

A finalidade deste Artigo é apresentar a integração da geoinformação associada a um código QR (Quick Response - Resposta rápida) e a modelagem em 3D de uma ortofotocarta. Buscou-se transportar uma realidade virtual e cinemática no produto cartográfico, no qual de acordo com o modelo de visualização cartográfica desenvolvido por MacEachren se pode ampliar o conceito de visualização em três fatores: tipo de usuário (público ou privado – não especialista e especialista, respectivamente), interatividade (alta ou baixa) seu papel em apresentar o conhecido ou explorar o desconhecido, onde nota-se que a exploração de um determinado produto deve ser desenvolvido no sentido de ampliar a relação conectiva e associativa entre o usuário e a representação cartográfica, com o objetivo de colaborar com a comunicação cartográfica. Neste sentido, buscou se utilizar o conceito de realidade aumentada para apresentar as edificações de uma ortfotofocarta, cuja visualização é bidimensional, em um modelo tridimensional, para cumprir esse objetivo, utilizou uma técnica que interliga o objeto em três dimensões a códigos QR. O uso deste tipo de ferramental facilitou a visualização interativa entre objetos virtuais em 3D e o mapa.

**Palavras chave:** Ortofoto, Código QR, Modelagem 3D, Geoinformação.

## **ABSTRACT**

The purpose of this article is to present the integration of the geoinformation associated with a QR code (Quick Response) and 3D modeling of an orthophoto map. The objective of this work was to present a virtual and kinematic reality in the cartographic product, in which, according to the cartographic visualization model developed by MacEachren, the visualization concept can be expanded in three factors: user type (public or private - respectively ), interactivity (high or low) is the role of presenting the known or exploring the unknown, where it is observed that the exploitation of a given product must be developed to expand the conjunctive and associative relationship between the user and the cartographic representation, with the objective of collaborating with cartographic communication. In this sense, we seek to use the concept of augmented reality to present the constructions of an orthophotof maps, whose visualization is in 2D, in a three-dimensional model, to reach this goal, used a technique that interconnects the object in three dimensions for QR codes. The use of this type of tools facilitated the interactive visualization between virtual 3D objects and the map.

**Keywords:** Ortofoto, QR Code, 3D Modeling, Geoinformation.

#### 1- INTRODUÇÃO

.

De acordo com Duarte (1991, p. 25), "Para que haja uma boa comunicação cartográfica, o destinatário deve ser capaz de perceber os signos, captar os significantes e entender os significados". Assim, a partir dos códigos QR (Quick Response - Resposta rápida) que possuem informações tanto no plano horizontal como na vertical pode ser possível obter uma conectividade entre um código impresso e um modelo em 3D, desta forma, utilizando novas ferramentas de modelagens dos objetos virtuais se viabiliza com maior praticidade a comunicação e a interatividade entre o usuário e o insumo cartográfico.

O insumo cartográfico geralmente utilizado é elaborado a partir de imagens áreas tomadas de sensores aerotransportáveis, logo sua resolução espacial se apresenta melhor do que as imagens de satélites e se a escala de mapeamento for 1:1000, o nível de detalhamento se apresenta superior e demasiadamente importante na identificação dos objetos, permitindo visualização com maior nitidez dos elementos registrados na imagem, quando combinado a camadas ou layers de feições vetoriais, o insumo passa a ser um produto cartográfico conhecido como ortofotocarta. Esse tipo de procedimento de combinação entre elementos vetoriais geralmente

representado em 2D (bidimensional) é comumente usual na cartografia tradicional.

Em sua obra (CAPDEVILA & HARLEY; 2002), define o mapa como uma "construção social" e dedica ao cartógrafo a função de membro da sociedade num sentido amplo. Segundo os autores, considerar o mapa como uma "construção social do mundo" é afirmar que se pode tratar esses documentos em mais que uma imagem da realidade, e mas ainda como um texto que pode ser decodificado da mesma forma que em outros sistemas de signos não verbais. A representação do mundo na Cartografia se constrói a partir de signos, convencionais ou não, símbolos ou metáforas e imagens retóricas.

O modelo desenvolvido por MacEachren propõe essa construção de um mapa utilizando a interatividade desenvolvida no sentido de ampliar a relação conectiva e associativa entre o usuário e a representação cartográfica, com o objetivo de colaborar com a comunicação cartográfica em tempo real, vide Figura 1.

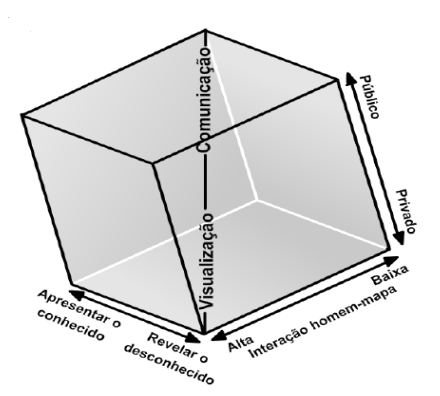

Fig. 1 - Modelo de comunicação cartográfica MacEachren (1994)

Neste sentido, buscou se primeiramente utilizar o conceito de realidade aumentada (RA), que segundo Bobrich (2003), combina a interação entre o usuário com o meio físico e as potencialidades do computador, viabilizando uma interface gráfica para usuários imergirem e interagirem de forma natural com ambos, o ambiente real, representados pelos mapas impressos e objetos virtuais, representados por camadas de informação digitais, e em tempo real.

Conforme Bobrich e Otto, (2002), a RA abre a possibilidade de "aumentar" um mapa tradicional para além das suas duas dimensões e superar outras limitações. Por exemplo, paisagens tridimensionais e animações podem ser inseridas para facilitar a leitura e compreensão do mapa Ou seja, a integração de mapas em papel e informações digitais combinam os benefícios de ambos, tanto o ambiente real como o virtual e, portanto, apresentam-se altamente atraentes (Paelke e Sester, 2010),

Continuando com Bobrich e Otto (2002), juntando-se os mapas em papel e objetos virtuais tem-se uma nova natureza de mapas: os "Mapas Aumentados" no qual o objetivo é, portanto, a concepção de um sistema que explora os benefícios de ambos, sobrepondo aos mapas tradicionais em papel com informações virtuais e permitindo a integração significativa de informações e funcionalidades adicionais de um ambiente virtual (PAELKE & SESTER, 2010). Consequentemente, como a informação transmitida pelos objetos virtuais pode ajudar o usuário a executar tarefas do mundo real, a RA aplicada à Cartografia pode aumentar a interatividade na visualização geográfica, uma vez que esta ferramenta tem capacidade de proporcionar um ambiente de aprendizagem, onde o usuário visualiza informações de forma eficiente sobre superfícies geográficas que melhoram a eficácia de apresentações multimídia (ASAI et al., 2008).

Schöning, Krüger e Müller (2006) combinaram as vantagens de mapas reais e informações virtuais e concluíram que esta possibilidade aumenta a interatividade e descrevem que o sistema pode ser caracterizado como uma "lente mágica" que exibe informação virtual georreferenciada sobre o mapa físico impresso. Entretanto, conforme Azuma et al. (2001), o desafio de um sistema de RA é a aceitação social e, até o momento, pouca atenção tem sido colocada sobre estas questões fundamentais. Sendo assim, estes temas devem ser desbravados para que a RA se torne amplamente aceita.

Neste trabalho, trataremos da modelagem virtual tridimensional para apresentar as edificações em destaque. Uutilizou-se uma técnica que interliga o objeto em três dimensões a um código específico. Isso facilitou o atendimento ao objetivo principal de visualização interativa entre objetos virtuais em 3D e o mapa. O processo evoluiu quando se realizou a associação de informações em modelagem 3D integrada a uma ortofotocarta através da criação de códigos chamado de QR - Quick Response (Resposta rápida). A adoção tipo de procedimento permitiu a interatividade visual do leitor ou usuário da ortofotocarta e a visualização tridimensional de alguns objetos da ortofoto que foram representado em 3D quando acessado o QR. O leitor ao acessar o código na ortofoto com um dispositivo móvel, como um Smartphone ou um Tablet o objeto modelado tridimensionalmente é carregado automaticamente no visor do dispositivo.

O QR, é um código de barras bidimensional feito a partir de uma forma de pixels pretos e brancos, que permite a codificação de até várias centenas de caracteres e refere-se à digitalização excepcionalmente rápida. O conteúdo armazenado no código pode então ser descodificado e exibido utilizando um Smartphone ou Tablet.

De acordo com Nogueira (2008), as diferentes interpretações em um mesmo mapa têm diferentes entendimentos que sucedem-se por erros no processo de representação cartográfica; de inconsistências no método de mapeamento; ou ainda em virtude da interpretação incorreta por parte do usuário das informações cartográficas ou falta de compreensão ao conteúdo, logo o presente trabalho tem por finalidade diminuir a subjetividade atribuída a representação 2D e o usuário passa a visualizar interativamente o objeto aumentado. No caso da cartografia e da geoinformação a ligação do objeto a ser projetado virtualmente será realizado através da inserção do geocode. Neste trabalho foi utilizado a codificação QR com posição geográfica para simular a RA que torna-se uma poderosa ferramenta para uma comunicação clara e prática entre o usuário e o mapa.

Um dos potenciais desses tipos de mapas é proporcionar ao leitor a fuga de uma realidade em um ambiente em três dimensões e em tempo real

#### 2. MATERIAIS E MÉTODOS

Como materiais, foi utilizado uma ortofoto digital que abrangeu a área do campus universitário. A resolução espacial da ortofoto é de (GSD) 8 centímetros (0,08 metros) Para a realização das etapas que exigiam a manipulação da ortofoto, bem como o uso "geointegrado do QR foi utilizado o softwares livre como QUANTUM GIS. O sketchup foi utilizado para o tratamento e a modelagem dos dados em 3D. Também foram utilizados softwares de geração de código QR e Youtube para gravação da animação dos objetos a serem visualizados em 3D. Como método tem-se as etapas:

- 1) Importação da ortofoto para o QGIS;
- 2) Importação dos pontos com coordenadas conhecidas (EPS), para análise de qualidade posicional da ortofoto.
- 3) Modelagem 3D utilizando o sketchup.
- 4) Animação do Modelo 3D, publicada no Youtube
- 5) Geração dos códigos QR.
- 6) Conexão dos QR com a animação do modelo 3D.
- 7) Inserção das coordenadas aos códigos para obtenção do *geocode*
- 8) Desenvolvimento da ortofotocarta com visualização interativa.

Os códigos QR foram criados pelo site br.qrcode-generator.com, de forma gratuita, rápida e eficaz, bastou acessar o site e se cadastrar. Para utilizar o sistema de leitura dos códigos é necessário utilizar o software de leitura para QR Code. O procedimento de leitura de um QR Code é simples, basta executar o aplicativo instalado no celular, posicionar a câmera digital de maneira que o código seja escaneado e em instantes, o software irá exibir o conteúdo decodificado ou irá redirecionar para o site do link onde se encontra o código.

#### 3. RESULTADOS

Com base na realização das etapas listadas anteriormente foram gerados os modelos 3D e animações publicadas no Youtube. As figuras 2 e 3, mostram exemplos dos QR associados as suas respectivas imagens tridimensional e animação dos prédios do campus da Universidade Federal de Pernambuco. Na Figura 2 o edifício mapeado é o Centro de Filosofia e Ciências Humanas (CFCH). Na Figura 3, é o modelo 3D no Centro de Tecnologia e Geociências (CTG). Também foram gerados um voo 3D no campus, conforme ilustra a figura 4. Para a execução desse voo, foi gerado um modelo digital do terreno e a ortofoto foi inserida com o MDT para poder executar o módulo de geração de cenas tridimensional no QGIS.

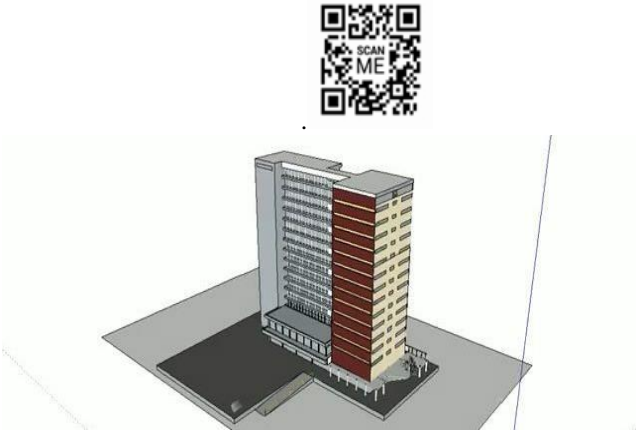

Fig. 2 – Código QR associado ao modelo 3D, Prédio CFCH – UFPE

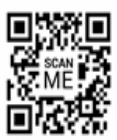

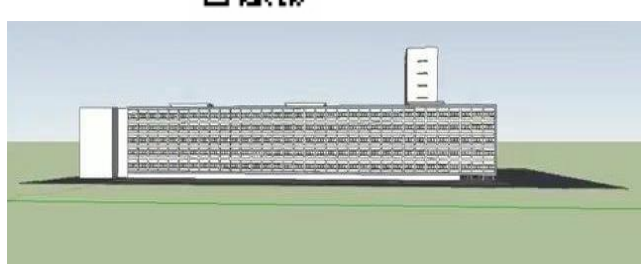

Fig. 3 – Código QR associado ao modelo 3D, Prédio CTG - UFPE

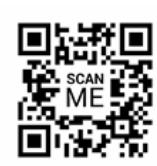

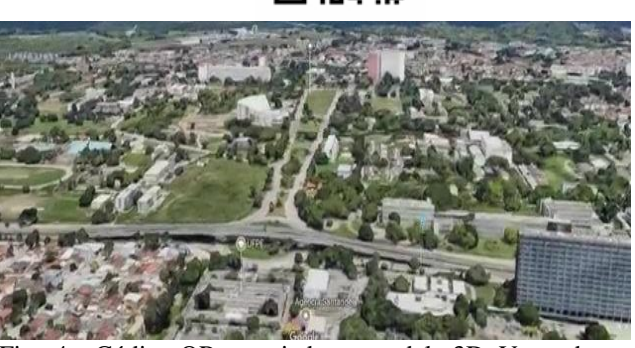

Fig. 4 – Código QR associado ao modelo 3D, Voo sobre o campus da UFPE.

A ortofoto como produto digital, não foi suficientemente eficiente quanto o material impresso: a leitura do QR é mais rápida no ambiente analógico. A Figura 5 apresenta uma visão geral da distribuição dos QR e da localização dos edifícios que foram modelados em 3D e gerados vídeos com o propósito de gerar uma animação do objeto.

A RA com dispositivo móveis como *tablets* e *smartphones*, permite que a informação esteja na mão do usuário, tornando a manipulação do ambiente real e virtual ainda mais próxima da realidade do usuário; em relação a área do Campus da Universidade Federal de Pernambuco o uso deste tipo de mapa pode possibilitar uma interação em tempo real com usuário. Já no ambiente desktop, a vantagem é a visualização em tela maior e, portanto, a facilidade na manipulação de dados é realizada de forma mais flexível e eficaz.

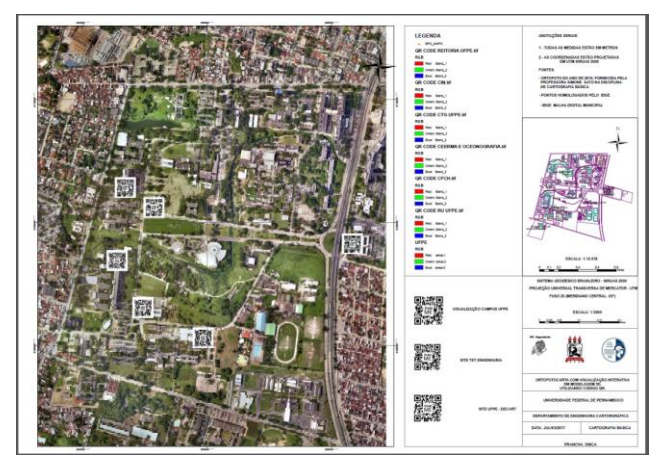

Fig. 5 – Ortofotocarta

### 4. CONCLUSÃO

Este trabalho teve por objetivo inicial explorar o potencial da comunicação cartográfica da realidade aumentada. Na falta de recursos financeiros e tempo para elaborar e finalizar este estudo na disciplina de cartografia, a segunda alternativa foi a desenvolver procedimentos sem custos e elaborar um insumo cartográfico com uma visualização interativa utilizando o código QR (Geocode). Deste modo, o projeto na disciplina foi concluído conforme apresentado neste artigo. Porém, se constatou a possibilidade da continuidade deste estudo, verificado que ainda há muitas variáveis de linguagem gráfica a serem pesquisadas na cartografia de RA.

Foi possível perceber nas raríssimas bibliografias encontradas a importância da conectividade entre um produto inerte e o usuário através da comunicação cartográfica usando a RA, no qual o cartógrafo em sua perspectiva subjetiva modelaria os ambientes com o "aumento da realidade" de foram a possibilitar uma maior compreensão do espaço ao público alvo.

Com a aplicação interativa a partir de modelos em 3D realizados neste trabalho, no qual a leitura dos objetos foi projetada para ser realizada através de QR somente é possível através de aplicativos disponíveis para qualquer smartphones, com sistemas operacionais ANDROID e IOS. Neste caso, se descartou a possibilidade de interagir em outro ambiente do tipo desktop por exemplo.

#### 5. BIBLIOGRAFIA

.

BOBRICH, J. An Immersive Environment Based on Paper Maps. Proceedings of ICC 2003. 2003.[

BOBRICH, J.; OTTO, S. Augmented Maps. International Archives of Photogrammetry Remote Sensing and Spatial Information Sciences, v. 34, n. 4, p. 502-505, 2002.

DUARTE, P. A. Cartografia Temática. Florianópolis: Editora UFSC, 1991.

CAPDEVILA, J.; HARLEY, J. B. The new nature of maps: essays in the history of cartography. Biblio 3W, Revista Bibliográfica de Geografia y Ciencias Sociales, Universidad de Barcelona, Vol. VII, n. 404, 15 de octubre de 2002.

NOGUEIRA, R. E. Cartografia – Representação, Comunicação e Visualização de Dados Espaciais. Florianópolis: Editora da UFSC, 2008.

PAELKE, V.; SESTER, M. Augmented Paper Maps: Exploring the design space of a mixed reality system. ISPRS Journal of